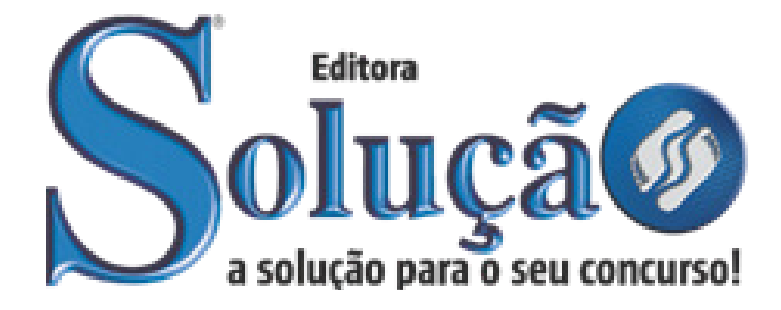

CÓD: SL-030DZ-21 7908433214397

# JANDAIA PREFEITURA DE JANDAIA DO ESTADO DE GOIÁS

Comum a Todos os Cargos: *Fiscal Municipal Fiscal de Obras e Posturas Fiscal de Vigilância Sanitária*

**EDITAL DE ABERTURA Nº 01/2021 - GESTÃO E POLITICAS PUBLICAS**

# *Conhecimentos Gerais*

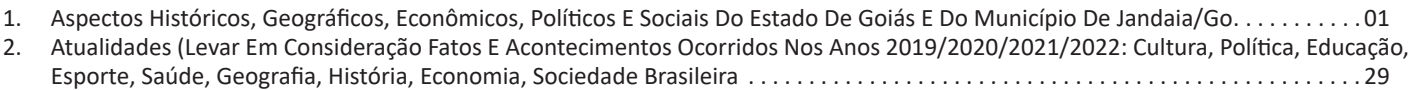

# *Português*

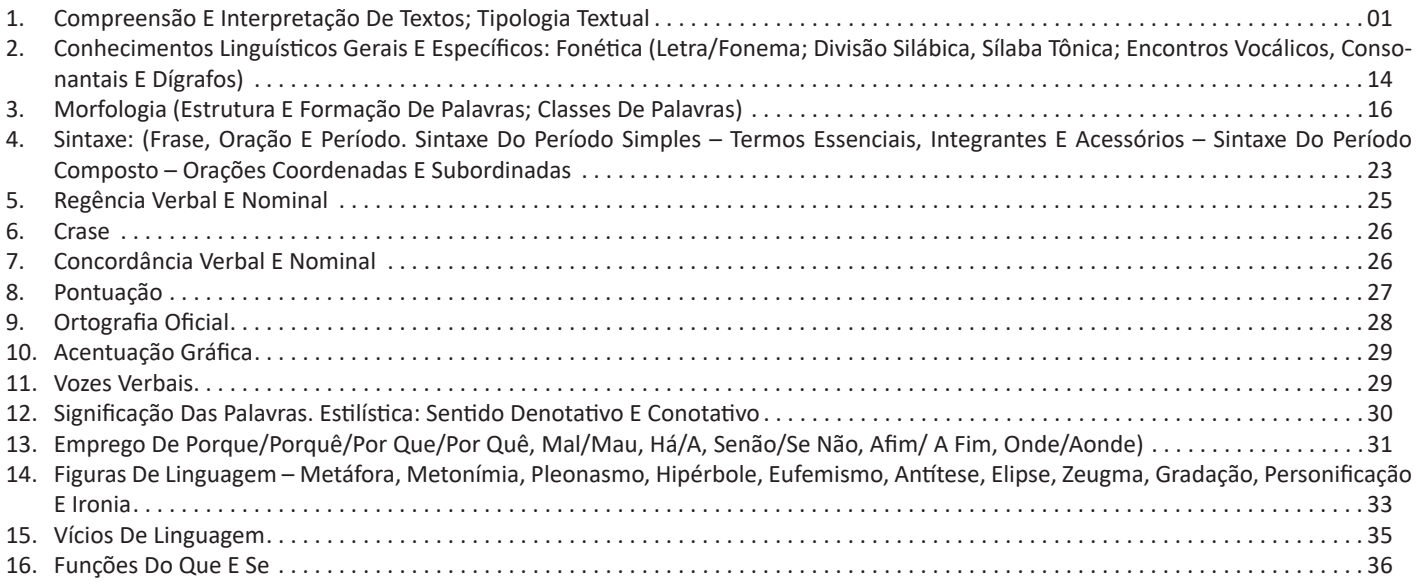

# *Matemática*

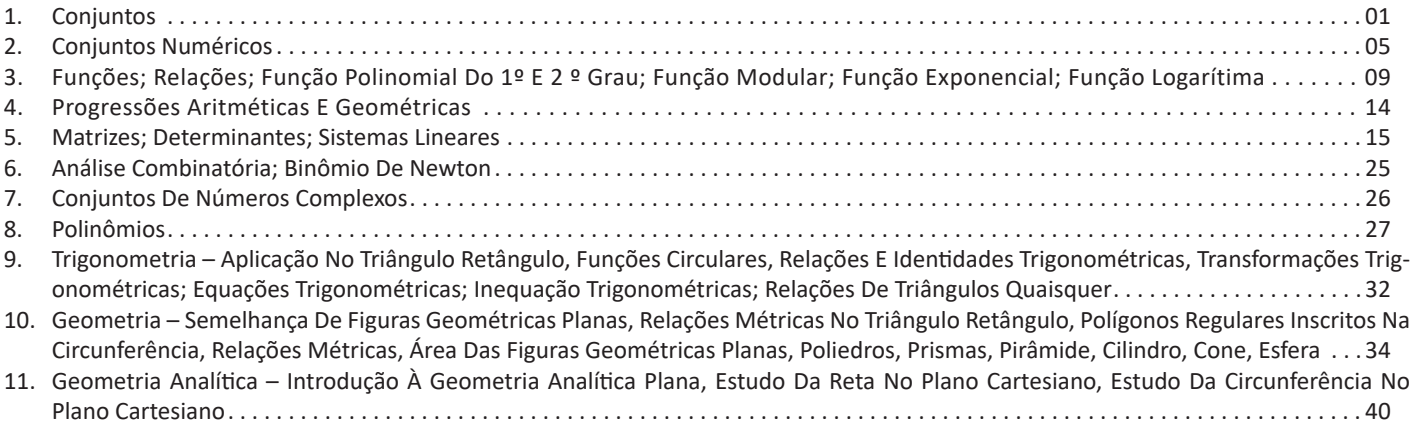

# *Informática*

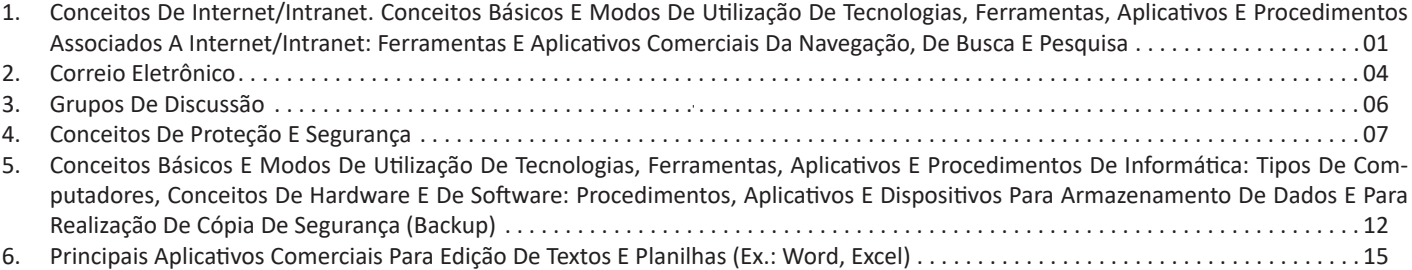

# CONHECIMENTOS GERAIS

# **ASPECTOS HISTÓRICOS, GEOGRÁFICOS, ECONÔMI-COS, POLÍTICOS E SOCIAIS DO ESTADO DE GOIÁS E DO MUNICÍPIO DE JANDAIA/GO**

A verdadeira evolução de Goiás e de sua história tem como ponto de partida o final do século XVII, com a descoberta das suas primeiras minas de ouro, e início do século XVIII. Esta época, iniciada com a chegada dos bandeirantes, vindos de São Paulo em 1727, foi marcada pela colonização de algumas regiões.

O contato com os nativos indígenas e com os negros foi fator decisivo na formação da cultura do estado, deixando como legado principal cidades históricas como Corumbá de Goiás, Pirenópolis e Goiás, antiga Vila Boa e posteriormente capital de Goiás. O início dos povoados coincide com o Ciclo do Ouro, minério amplamente explorado nesta época. Eles prosperaram e hoje são cidades que apresentam, por meio de seu patrimônio, a história de Goiás.

Goiás era conhecido e percorrido pelas Bandeiras já no primeiro século da colonização do Brasil. Mas seu povoamento só ocorreu em virtude do descobrimento das minas de ouro. As primeiras Bandeiras eram de caráter oficial e destinadas a explorar o interior em busca de riquezas minerais, e outras empresas comerciais de particulares organizadas para captura de índios. Costuma-se dizer que o bandeirante Bartolomeu Bueno da Silva, o Anhanguera, foi o descobridor de Goiás. Mas isto não significa que ele foi o primeiro a chegar ao estado e sim, o primeiro a ter intenção de se fixar aqui. A Bandeira saiu de São Paulo em 3 de julho de 1722. O caminho já não era tão difícil como nos primeiros tempos. Em outubro de 1725, após três anos, os bandeirantes voltaram triunfantes a São Paulo, divulgando que tinham descoberto cinco córregos auríferos, minas tão ricas como as de Cuiabá, com ótimo clima e fácil comunicação.

Poucos meses depois da volta da Bandeira, organizou-se em São Paulo uma nova expedição para explorar as veias auríferas, tendo Bartolomeu, agora como superintendente das minas, e João Leite da Silva Ortiz, como guarda-mor. A primeira região ocupada foi a do Rio Vermelho. Fundou-se lá o arraial de Sant'Ana, que depois seria chamado de Vila Boa e mais tarde de Cidade de Goiás. Esta foi, durante 200 anos, a capital do território. A época do ouro em Goiás foi intensa e breve. Após 50 anos, verificou-se a decadência rápida e completa da mineração. Por outro lado, só se explorou o ouro de aluvião, isto é, das margens dos rios, e a técnica empregada era rudimentar.

Goiás pertenceu até 1749 à capitania de São Paulo. A partir desta data tornou-se capitania independente. Ao se evidenciar a decadência do ouro, várias medidas administrativas foram tomadas por parte do governo, sem alcançar, no entanto, resultados satisfatórios. A economia do ouro, sinônimo de lucro fácil, não encontrou, de imediato, um produto que a substituísse em nível de vantagem econômica. A decadência do ouro afetou a sociedade goiana, sobretudo na forma de ruralização e regressão a uma economia de subsistência.

O nome do estado origina-se da denominação da tribo indígena "guaiás", que por corruptela se tornou Goiás. Vem do termo tupi *gwaya* que quer dizer indivíduo igual, gente semelhante, da mesma raça. Assim como no Brasil, o processo de independência em Goiás se deu gradativamente. A formação das juntas administrativas, que representam um dos primeiros passos neste sentido, deu oportunidade às disputas pelo poder entre os grupos locais.

# **A relação entre os colonizadores e os índios**

Na época da descoberta, eram numerosas as tribos indígenas que viviam em Goiás, cobrindo todo o seu território. Silva e Souza enumera, em 1809, vinte povos vivendo no território e afirma que certamente deveriam haver outros isolados. Dentre os povos que habitaram Goiás podemos citar: Goyá, Caiapós, Xavantes, Crixás, Araés, Canoeiros, Apinagés, Capepuxis, Coroá-mirim, Temimbós, Xerentes, Tapirapés, Carajás, Graduais, Tessemedus, Amadus, Guassu, Acroá, Xacriabá, dentre outros. Muitos desses povos foram completamente extintos ou fu giram para as mais remotas regiões da floresta amazônica.

Em Goiás, a descoberta do ouro levou a disputas territoriais. Tais disputas decorreram, sobretudo, da expulsão e também da fuga de tribos indígenas do litoral, no século XVII, quando buscaram refúgio no interior do país, em estados como Mato Grosso/Mato Grosso do Sul e Goiás. Quanto mais avançavam os bandeirantes paulistas, mais provocavam migrações em massa de tribos indígenas, levando-as a disputas pela terra e pela sobrevivência. A política das autoridades com os índios é totalmente oposta a esta guerra de extermínio. As instruções vindas de Lisboa aos governadores ordenavam "tentem primeiro todos os meios de suavidade e persuasão para reduzir os índios bravos a viver civilizados, e não se procurem domar por armas... a Divina Providência não permitiu estender o poder d esta Monarquia nessas vastas regiões para destruir ou r eduzir à escravidão os naturais habitantes dela, mas para trazer o conhecimento da religião, e para mudar seus bárbaros costumes em outros humanos, e mais úteis para sua própria conservação". Ao invés de uma política pacífica, como recomendava as ordens reais vindas de Portugal. O que prevalecia era o genocídio sistemático dos nativos.

#### **Aldeamentos indígenas**

Durante a época da mineração, as relações entre índios e mineiros foram eminentemente guerreiras e quase sempre de mútuo extermínio. No dizer de Palacín "Ao mineiro, sempre apressado e inquieto, faltavam o tempo e a paciência para atra ir o índio mediante uma política pacífica. À invasão dos seus territórios e as perseguições de capitães-do-mato, respondiam os índios com contínuas represálias." No Sul, os Caiapós moveram guerra contínua durante 50 anos, chegando muitas vezes às portas de V ila Boa. Os que não foram exterminados pelos sertanistas de contrato Antônio Pires de Campos e Antônio Godoy acabaram aldeados em São José de Mossâmedes, hoje município de Mossâmedes. No Norte, a trajetória dos Acroás e Xacriabás foi semelhante. Habitavam a região de Arraias, São Domingos e Natividade. Combatidos pelo sertanista de contrato Wenceslao Gomes da Silva, foram posteriormente aldeados em São José do Duro, hoje Dianópolis. Mas ao norte, com a decadência da mineração, a atividade hostil dos índios recrudesceu, exterminando fazendas e até arraiais florescentes, como Palma. Especialmente na região dos grandes rios, onde os índios se refugiaram, as hostilidades continuariam durante muitos anos. *"Aldear os índios consistia em reuni-los em povoações fixas, chamadas aldeias, onde, sob supervisão de uma autoridade leiga ou religiosa, deviam cultivar o solo e aprender a religião cristã. Em 1754, deu D. Marcos de Noronha regimento a estas aldeias, submetendo aos índios a um rigoroso regime militar, que gerou os priores resultados,"* no dizer de Luís Palacín. Gastaram-se enormes somas na construção e na manutenção das aldeias, mais de 200 contos, quando o orçamento da capitania não passava de 50.

Mas se as intenções foram boas, os resultados foram pífios. As dificuldades eram enormes. Não havia pessoal especializado, a população não cooperava, via o índio como um inimigo ou mesmo um "bicho do mato", e os próprios índios acostumados a viver em liberdade, não resistiam à nova vida em confinamento e muitas vezes se rebelavam. Sem contar as doenças transmitidas pelos brancos que dizimaram grande parte dos silvícolas.

#### **ASPECTOS DA HISTÓRIA ECONÔMICA DE GOIÁS**

#### **A Ocupação Mineratória – Mineração**

Enquanto o século XVII representou etapa de investigação das possibilidades econômicas das regiões goianas, durante a qual o seu território tornou-se conhecido, o século XVIII, em função da expansão da marcha do ouro, foi ele devassado em todos os sentidos, estabelecendo -se a sua efetiva ocupação através da mineração. A primeira região ocupada em Goiás foi a região do Rio Vermelho. Entre 1727 e 1732 surgiram diversos arraiais, além de Santana (posteriormente Vila Boa de Goiás), em consequência das explorações auríferas ou da localização na rota de Minas para Goiás. Em 1736 já havia nas minas de Goiás 10.236 escravos. Nas proximidades de Santana surgiram os arraiais de Anta e Ouro Fino; mais para o Norte, Santa Rita, Guarinos e Água Quente. Na porção Sudeste, Nossa Senhora do Rosário da Meia Ponte (atual Pirenópolis) e Santa Cruz. Outras povoações surgidas na primeira metade do século XVIII foram: Jaraguá, Corumbá e o Arraial dos Couros (atual Formosa), na rota de ligações de Santana e Pirenópolis a Minas Gerais.

Ao longo dos caminhos que demandavam a Bahia, mais ao Norte, na bacia do Tocantins, localizaram-se diversos núcleos populacionais, como São José do Tocantins (Niquelândia), Traíras, Cachoeira, Flores, São Félix, Arraias (TO), Natividade (TO), Chapada (TO) e Muquém. Na década de 1740 a porção mais povoada de Goiás era o Sul, mas a expansão rumo ao norte prosseguia com a implantação dos arraiais do Carmo (TO), Conceição (TO), São Domingos, São José do Duro (TO), Amaro Leite, Cavalcante, Vila de Palma (T O), hoje Paranã, e Pilar de Goiás e Porto Real (TO), atual Porto Nacional, a povoação mais setentrional de Goiás.

#### **O sistema de datas**

Era através do sistema de datas que se organizava a exploração do ouro, conforme o ordenamento jurídico da época. Assim que um veio de ouro era descoberto em uma região mineradora, imediatamente, o Superintendente das Minas ordenava que a região fosse medida e dividida em lotes para poder ter início o processo de mineração. Cada lote tinha a medida de 30 x 30 braças (uma braça tem 2,20m), ou seja, aproximadamente 66 x 66m. Estes lotes recebiam a denominação de datas e, cada data, por sua vez, era equivalente a uma lavra de mineração.

As datas se distribuíam da seguinte forma:

- O minerador responsável pelo achado escolhia a primeira data para si. Um funcionário da Real Fazenda (o ministério responsável pela mineração na época) escolhia a segunda data para o rei. O responsável pelo achado tinha o direito de escolher mais uma.

- O rei não tinha interesse em explorar diretamente a sua data e ordenava que ela fosse leiloada entre os mineradores interessados em explorá-la. Quem pagasse mais ficaria com ela. O dinheiro do leilão era enviado a Portugal, como renda pessoal do rei. As demais datas eram distribuídas por sorteio aos mineradores que possuíssem um mínimo de doze escravos para poder explorá-las. Cada minerador tinha direito a uma data por vez. Repare que a atividade mineradora era extremamente intensiva em utilização de mão-de-obra. Doze homens trabalhavam junto em um espaço de apenas uma lavra.

### **O início da mobilidade social**

Diferentemente da economia canavieira (cana-de-açúcar) que tinha uma sociedade estamental (no estado em que você nasceu permanece), a sociedade mineradora não era estática. Havia a possibilidade, mesmo que pequena, de mudança de classe social. Foi o início da mobilidade social no Brasil.

Existiam dois tipos de mineradores, o grande, era o minerador de lavra, e o pequeno, o de faiscamento. O minerador de lavra era aquele, dono de pelo menos 12 escravos, que participava do sorteio

das datas e tinha o direito de explorar os veios de ouro em primeiro lugar. Quando uma lavra começava a demonstrar esgotamento e a produtividade caía geralmente ela era abando ada e, a partir deste momento, o faiscador poderia ficar com o que sobrou dela.

O faiscador era o minerador com pequena quantidade de escravos, insuficientes para participar dos sorteios, ou mesmo o trabalhador individual, que só tinha a sua bateia para tentar a sorte nas lavras abandonadas. Alguns conseguiram ir juntando ouro suficiente para adquirir mais escravos e, posteriormente, passaram a ser grandes mineradores. Alguns até fizeram fortuna.

Existem registro de alguns proprietários de escravos que os deixavam faiscar nos seus poucos momentos de descanso e alguns até conseguiram comprar a sua carta de alforria, documento que garantia a liberdade ao escravo. Tropeiros que abasteciam as regiões mineradoras também conseguiram enriquecer. Tome cuidado, porém, com uma coisa. A mobilidade social era pequena, não foi suficiente para desenvolver uma classe média.

Classe social pressupõe uma grande quantidade de pessoas, e o número daquelas que conseguiam ascender não era suficiente para isso. Só se pode falar em classe média no Brasil, a partir da industrialização.

#### **Povoamento irregular**

O povoamento determinado pela mineração do ouro é um povoamento muito irregular e mais instável; sem nenhum planejamento, sem nenhuma ordem. Onde aparece ouro, ali surge uma povoação; quando o ouro se esgota, os mineiros mudam-se para outro lugar e a povoação definha e desaparece, isso porque o ouro encontrado em Goiás era o ouro de aluvião, em pequenas partículas, que ficavam depositadas no leito de rios e córregos ou no sopé das montanhas, geralmente. Sua extração era rápida e logo as jazidas se esgotavam forçando os mineiros a se mudarem em busca de novas áreas para mineração. A produção de ouro em Goiás foi maior que a de Mato Grosso, porém muito menor que em Minas Gerais. O declínio da produção foi rápido.

O pico de foi em 1753, mas 50 a nos depois a produção já era insignificante. Luís Palacín afirma que esses são os dados oficiais disponíveis, porém, o volume de ouro extraído deve ter sido muito maior. De acordo com esse historiador, a maior parte do ouro retirada era sonegada para fugir dos pesados impostos e, portanto, não sabemos ao certo quanto ouro foi retirado de fato das terras goianas.

#### **Declínio da Mineração**

A partir da segunda metade do século XVIII, Portugal começou a entrar em fase de decadência progressiva, que coincidiu com o decréscimo da produtividade e do volume médio da produção das minas do Brasil. Então desde 1778, a produção bruta das minas de Goiás começou a declinar progressivamente, em consequência da escassez dos metais das minas conhecidas, da ausência de novas descobertas e do decréscimo progressivo do rendimento por escravo. O último grande achado mineratório em Goiás deu-se na cidade de Anicuns, em 1809, no sul da capitania.

#### **A atividade agropecuária nas regiões mineradoras**

Assim que foram descobertas grandes jazidas de ouro no Brasil logo se organizou uma hierarquia da produção: os territórios de minas deveriam dedicar-se exclusivamente – ou quase exclusivamente – à produção de ouro, sem desviar esforços na produção de outros bens, que poderiam ser importados. Isso era resquício da mentalidade Mercantilista, em voga na época, que, durante muito tempo, identificou a riqueza com a posse dos metais preciosos. Os alimentos e todas as outras coisas necessárias para a vida vinham das capitanias da costa. As minas eram assim, uma espécie de co-

# **COMPREENSÃO E INTERPRETAÇÃO DE TEXTOS; TIPO-LOGIA TEXTUAL**

# **Compreensão e interpretação de textos**

Chegamos, agora, em um ponto muito importante para todo o seu estudo: a interpretação de textos. Desenvolver essa habilidade é essencial e pode ser um diferencial para a realização de uma boa prova de qualquer área do conhecimento.

Mas você sabe a diferença entre compreensão e interpretação?

A **compreensão** é quando você entende o que o texto diz de forma explícita, aquilo que está na superfície do texto.

Quando Jorge fumava, ele era infeliz.

Por meio dessa frase, podemos entender que houve um tempo que Jorge era infeliz, devido ao cigarro.

A **interpretação** é quando você entende o que está implícito, nas entrelinhas, aquilo que está de modo mais profundo no texto ou que faça com que você realize inferências.

Quando Jorge fumava, ele era infeliz.

Já compreendemos que Jorge era infeliz quando fumava, mas podemos interpretar que Jorge parou de fumar e que agora é feliz.

Percebeu a diferença?

# **Tipos de Linguagem**

Existem três tipos de linguagem que precisamos saber para que facilite a interpretação de textos.

• Linguagem Verbal é aquela que utiliza somente palavras. Ela pode ser escrita ou oral.

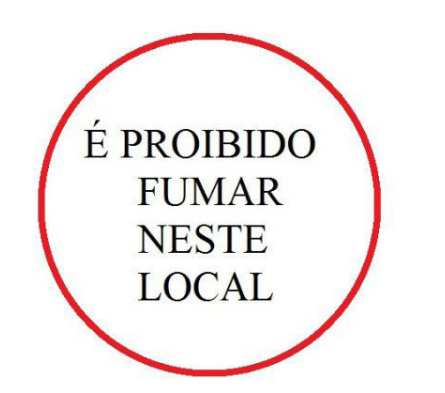

• Linguagem não-verbal é aquela que utiliza somente imagens, fotos, gestos... não há presença de nenhuma palavra.

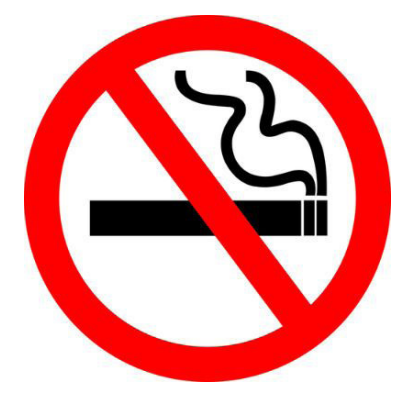

• Linguagem Mista (ou híbrida) é aquele que utiliza tanto as palavras quanto as imagens. Ou seja, é a junção da linguagem verbal com a não-verbal.

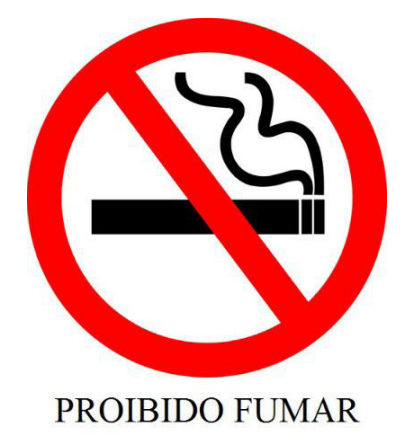

Além de saber desses conceitos, é importante sabermos identificar quando um texto é baseado em outro. O nome que damos a este processo é intertextualidade.

#### **Interpretação de Texto**

Interpretar um texto quer dizer dar sentido, inferir, chegar a uma conclusão do que se lê. A interpretação é muito ligada ao subentendido. Sendo assim, ela trabalha com o que se pode deduzir de um texto.

A interpretação implica a mobilização dos conhecimentos prévios que cada pessoa possui antes da leitura de um determinado texto, pressupõe que a aquisição do novo conteúdo lido estabeleça uma relação com a informação já possuída, o que leva ao crescimento do conhecimento do leitor, e espera que haja uma apreciação pessoal e crítica sobre a análise do novo conteúdo lido, afetando de alguma forma o leitor.

Sendo assim, podemos dizer que existem diferentes tipos de leitura: uma leitura prévia, uma leitura seletiva, uma leitura analítica e, por fim, uma leitura interpretativa.

É muito importante que você:

- Assista os mais diferenciados jornais sobre a sua cidade, estado, país e mundo;

- Se possível, procure por jornais escritos para saber de notícias (e também da estrutura das palavras para dar opiniões);

- Leia livros sobre diversos temas para sugar informações ortográficas, gramaticais e interpretativas;

- Procure estar sempre informado sobre os assuntos mais polêmicos;

- Procure debater ou conversar com diversas pessoas sobre qualquer tema para presenciar opiniões diversas das suas.

# **Dicas para interpretar um texto:**

– Leia lentamente o texto todo.

No primeiro contato com o texto, o mais importante é tentar compreender o sentido global do texto e identificar o seu objetivo.

– Releia o texto quantas vezes forem necessárias.

Assim, será mais fácil identificar as ideias principais de cada parágrafo e compreender o desenvolvimento do texto.

– Sublinhe as ideias mais importantes.

Sublinhar apenas quando já se tiver uma boa noção da ideia principal e das ideias secundárias do texto.

– Separe fatos de opiniões.

O leitor precisa separar o que é um fato (verdadeiro, objetivo e comprovável) do que é uma opinião (pessoal, tendenciosa e mutável).

– Retorne ao texto sempre que necessário.

Além disso, é importante entender com cuidado e atenção os enunciados das questões.

– Reescreva o conteúdo lido.

Para uma melhor compreensão, podem ser feitos resumos, tópicos ou esquemas.

Além dessas dicas importantes, você também pode grifar palavras novas, e procurar seu significado para aumentar seu vocabulário, fazer atividades como caça-palavras, ou cruzadinhas são uma distração, mas também um aprendizado.

Não se esqueça, além da prática da leitura aprimorar a compreensão do texto e ajudar a aprovação, ela também estimula nossa imaginação, distrai, relaxa, informa, educa, atualiza, melhora nosso foco, cria perspectivas, nos torna reflexivos, pensantes, além de melhorar nossa habilidade de fala, de escrita e de memória.

Um texto para ser compreendido deve apresentar ideias seletas e organizadas, através dos parágrafos que é composto pela ideia central, argumentação e/ou desenvolvimento e a conclusão do texto.

O primeiro objetivo de uma interpretação de um texto é a identificação de sua ideia principal. A partir daí, localizam-se as ideias secundárias, ou fundamentações, as argumentações, ou explicações, que levem ao esclarecimento das questões apresentadas na prova.

Compreendido tudo isso, interpretar significa extrair um significado. Ou seja, a ideia está lá, às vezes escondida, e por isso o candidato só precisa entendê-la – e não a complementar com algum valor individual. Portanto, apegue-se tão somente ao texto, e nunca extrapole a visão dele.

#### **IDENTIFICANDO O TEMA DE UM TEXTO**

O tema é a ideia principal do texto. É com base nessa ideia principal que o texto será desenvolvido. Para que você consiga identificar o tema de um texto, é necessário relacionar as diferentes informações de forma a construir o seu sentido global, ou seja, você precisa relacionar as múltiplas partes que compõem um todo significativo, que é o texto.

Em muitas situações, por exemplo, você foi estimulado a ler um texto por sentir-se atraído pela temática resumida no título. Pois o título cumpre uma função importante: antecipar informações sobre o assunto que será tratado no texto.

Em outras situações, você pode ter abandonado a leitura porque achou o título pouco atraente ou, ao contrário, sentiu-se atraído pelo título de um livro ou de um filme, por exemplo. É muito comum as pessoas se interessarem por temáticas diferentes, dependendo do sexo, da idade, escolaridade, profissão, preferências pessoais e experiência de mundo, entre outros fatores.

Mas, sobre que tema você gosta de ler? Esportes, namoro, sexualidade, tecnologia, ciências, jogos, novelas, moda, cuidados com o corpo? Perceba, portanto, que as temáticas são praticamente infinitas e saber reconhecer o tema de um texto é condição essencial para se tornar um leitor hábil. Vamos, então, começar nossos estudos?

Propomos, inicialmente, que você acompanhe um exercício bem simples, que, intuitivamente, todo leitor faz ao ler um texto: reconhecer o seu tema. Vamos ler o texto a seguir?

# **CACHORROS**

Os zoólogos acreditam que o cachorro se originou de uma espécie de lobo que vivia na Ásia. Depois os cães se juntaram aos seres humanos e se espalharam por quase todo o mundo. Essa amizade começou há uns 12 mil anos, no tempo em que as pessoas precisavam caçar para se alimentar. Os cachorros perceberam que, se não atacassem os humanos, podiam ficar perto deles e comer a comida que sobrava. Já os homens descobriram que os cachorros podiam ajudar a caçar, a cuidar de rebanhos e a tomar conta da casa, além de serem ótimos companheiros. Um colaborava com o outro e a parceria deu certo.

Ao ler apenas o título "Cachorros", você deduziu sobre o possível assunto abordado no texto. Embora você imagine que o texto vai falar sobre cães, você ainda não sabia exatamente o que ele falaria sobre cães. Repare que temos várias informações ao longo do texto: a hipótese dos zoólogos sobre a origem dos cães, a associação entre eles e os seres humanos, a disseminação dos cães pelo mundo, as vantagens da convivência entre cães e homens.

As informações que se relacionam com o tema chamamos de subtemas (ou ideias secundárias). Essas informações se integram, ou seja, todas elas caminham no sentido de estabelecer uma unidade de sentido. Portanto, pense: sobre o que exatamente esse texto fala? Qual seu assunto, qual seu tema? Certamente você chegou à conclusão de que o texto fala sobre a relação entre homens e cães. Se foi isso que você pensou, parabéns! Isso significa que você foi capaz de identificar o tema do texto!

*Fonte: https://portuguesrapido.com/tema-ideia-central-e-ideias-secundarias/*

# **IDENTIFICAÇÃO DE EFEITOS DE IRONIA OU HUMOR EM TEXTOS VARIADOS**

# **Ironia**

Ironia *é o recurso pelo qual o emissor diz o contrário do que está pensando ou sentindo (ou por pudor em relação a si próprio ou com intenção depreciativa e sarcástica em relação a outrem).* 

A ironia consiste na utilização de determinada palavra ou expressão que, em um outro contexto diferente do usual, ganha um novo sentido, gerando um efeito de humor.

Exemplo:

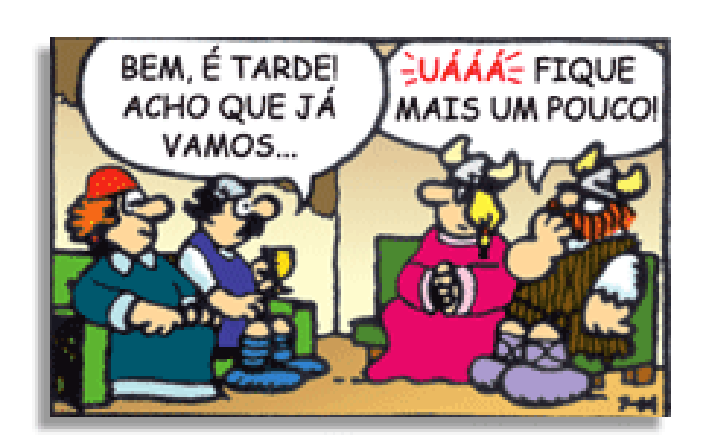

# **CONJUNTOS**

Conjunto está presente em muitos aspectos da vida, sejam eles cotidianos, culturais ou científicos. Por exemplo, formamos conjuntos ao organizar a lista de amigos para uma festa agrupar os dias da semana ou simplesmente fazer grupos.

Os componentes de um conjunto são chamados de elementos. Para enumerar um conjunto usamos geralmente uma letra maiúscula.

#### **Representações**

Pode ser definido por:

-Enumerando todos os elementos do conjunto: S={1, 3, 5, 7, 9} -Simbolicamente: B={x>N|x<8}, enumerando esses elementos temos:

B={0,1,2,3,4,5,6,7}

– Diagrama de Venn

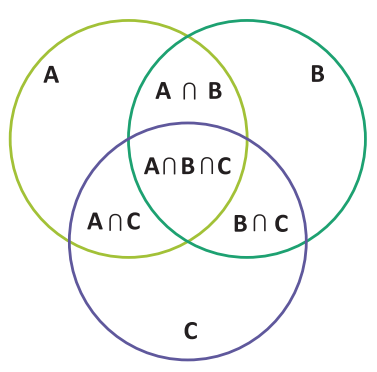

Há também um conjunto que não contém elemento e é representado da seguinte forma:  $S = c$  ou  $S = \{\}$ .

Quando todos os elementos de um conjunto A pertencem também a outro conjunto B, dizemos que:

A é subconjunto de B

Ou A é parte de B

A está contido em B escrevemos: A ⊂ B

Se existir pelo menos um elemento de A que não pertence a B: A ⊄ B

# **Símbolos**

- ∈: pertence
- ∉: não pertence
- ⊂: está contido
- ⊄: não está contido
- ⊃: contém
- ⊅: não contém
- /: tal que
- $\Rightarrow$ : implica que
- ⇔: se,e somente se
- ∃: existe
- ∄: não existe
- ∀: para todo(ou qualquer que seja)
- Ø: conjunto vazio
- N: conjunto dos números naturais
- Z: conjunto dos números inteiros
- Q: conjunto dos números racionais
- Q'=I: conjunto dos números irracionais
- R: conjunto dos números reais

## **Igualdade**

#### **Propriedades básicas da igualdade**

Para todos os conjuntos A, B e C,para todos os objetos x ∈ U, temos que:

 $(1)$  A = A.

(2) Se  $A = B$ , então  $B = A$ . (3) Se A = B e B = C, então A = C. (4) Se A = B e  $x \in A$ , então  $x \in B$ . Se  $A = B e A \in C$ , então  $B \in C$ .

Dois conjuntos são iguais se, e somente se, possuem exatamente os mesmos elementos. Em símbolo:

Para saber se dois conjuntos A e B são iguais, precisamos saber apenas quais são os elementos.

Não importa ordem: A={1,2,3} e B={2,1,3}

Não importa se há repetição: A={1,2,2,3} e B={1,2,3}

# **Classificação**

#### **Definição**

Chama-se cardinal de um conjunto, e representa-se por #, ao número de elementos que ele possui.

#### **Exemplo**

Por exemplo, se A ={45,65,85,95} então #A = 4.

# **Definições**

Dois conjuntos dizem-se equipotentes se têm o mesmo cardinal.

Um conjunto diz-se

a) infinito quando não é possível enumerar todos os seus elementos

b) finito quando é possível enumerar todos os seus elementos

c) singular quando é formado por um único elemento d) vazio quando não tem elementos

#### **Exemplos**

N é um conjunto infinito (O cardinal do conjunto N (#N) é infinito  $(\infty)$ );

 $A = \{ \frac{1}{2}, 1 \}$  é um conjunto finito (#A = 2);

 $B = \{Lua\}$  é um conjunto singular (#B = 1)

{ } ou Ø é o conjunto vazio (#Ø = 0)

#### **Pertinência**

O conceito básico da teoria dos conjuntos é a relação de pertinência representada pelo símbolo ∈. As letras minúsculas designam os elementos de um conjunto e as maiúsculas, os conjuntos. Assim, o conjunto das vogais (V) é:

V={a,e,i,o,u}

A relação de pertinência é expressa por: a∈V

A relação de não-pertinência é expressa por:b∉V, pois o elemento b não pertence ao conjunto V.

# **Inclusão**

A Relação de inclusão possui 3 propriedades: Propriedade reflexiva: A⊂A, isto é, um conjunto sempre é

subconjunto dele mesmo.

Propriedade antissimétrica: se A⊂B e B⊂A, então A=B Propriedade transitiva: se A⊂B e B⊂C, então, A⊂C.

# **Operações União**

Dados dois conjuntos A e B, existe sempre um terceiro formado pelos elementos que pertencem pelo menos um dos conjuntos a que chamamos conjunto união e representamos por: A∪B.

Formalmente temos: A∪B={x|x ∈ A ou x ∈ B} **Exemplo:**

A={1,2,3,4} e B={5,6} A∪B={1,2,3,4,5,6}

# **Interseção**

A interseção dos conjuntos A e B é o conjunto formado pelos elementos que são ao mesmo tempo de A e de B, e é representada por : A∩B. Simbolicamente: A∩B={x|x∈A e x∈B}

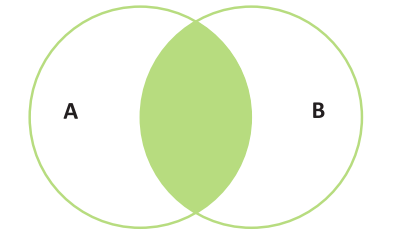

#### **Exemplo:**

A={a,b,c,d,e} e B={d,e,f,g}  $A \cap B = \{d, e\}$ 

# **Diferença**

Uma outra operação entre conjuntos é a diferença, que a cada par A, B de conjuntos faz corresponder o conjunto definido por:

 A – B ou A\B que se diz a diferença entre A e B ou o complementar de B em relação a A.

A este conjunto pertencem os elementos de A que não pertencem a B.

 $A\ B = \{x : x \in A \in x \notin B\}.$ 

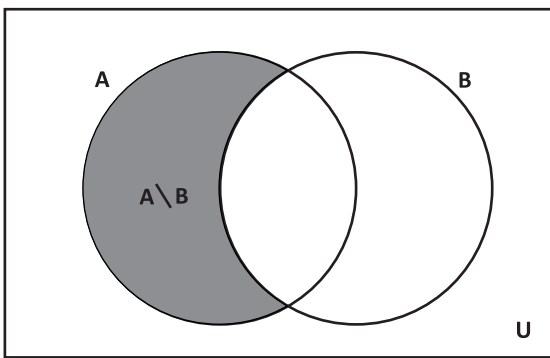

#### **Exemplo:**

 $A = \{0, 1, 2, 3, 4, 5\}$  e B =  $\{5, 6, 7\}$ Então os elementos de A – B serão os elementos do conjunto A menos os elementos que pertencerem ao conjunto B. Portanto  $A - B = \{0, 1, 2, 3, 4\}.$ 

# **Complementar**

Sejam A e B dois conjuntos tais que A⊂B. Chama-se complementar de A em relação a B, que indicamos por CBA, o conjunto cujos elementos são todos aqueles que pertencem a B e não pertencem a A.

A⊂B⇔ CBA={x|x∈B e x∉A}=B-A

#### **Exemplo**

A={1,2,3} B={1,2,3,4,5} CBA={4,5}

# **Representação**

-Enumerando todos os elementos do conjunto: S={1, 2, 3, 4, 5} -Simbolicamente: B={x∈ N|2<x<8}, enumerando esses elementos temos:

B={3,4,5,6,7}

- por meio de diagrama:

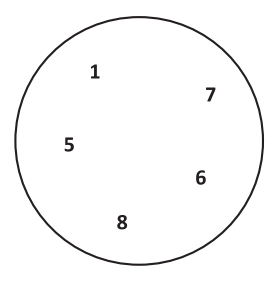

Quando um conjunto não possuir elementos chama-se de conjunto vazio: S=∅ ou S={ }.

#### **Igualdade**

Dois conjuntos são iguais se, e somente se, possuem exatamente os mesmos elementos. Em símbolo:

# $A = B$  se, e somente se,  $\forall x(x \in A \leftrightarrow x \in B)$

Para saber se dois conjuntos A e B são iguais, precisamos saber apenas quais são os elementos.

Não importa ordem: A={1,2,3} e B={2,1,3}

Não importa se há repetição: A={1,2,2,3} e B={1,2,3}

# **Relação de Pertinência**

Relacionam um elemento com conjunto. E a indicação que o elemento pertence (∈) ou não pertence (∉)

Exemplo: Dado o conjunto A={-3, 0, 1, 5}

0∈A 2∉A

#### **Relações de Inclusão**

Relacionam um conjunto com outro conjunto. Simbologia: ⊂(está contido), ⊄(não está contido), ⊃(contém), ⊅ (não contém)

A Relação de inclusão possui 3 propriedades: **Exemplo:** {1, 3,5}⊂{0, 1, 2, 3, 4, 5}

{0, 1, 2, 3, 4, 5}⊃{1, 3,5}

Aqui vale a famosa regrinha que o professor ensina, boca aberta para o maior conjunto.

# **Subconjunto**

O conjunto A é subconjunto de B se todo elemento de A é também elemento de B.

**Exemplo:** {2,4} é subconjunto de {x∈N|x é par}

**CONCEITOS DE INTERNET/INTRANET. CONCEITOS BÁ-SICOS E MODOS DE UTILIZAÇÃO DE TECNOLOGIAS, FERRAMENTAS, APLICATIVOS E PROCEDIMENTOS AS-SOCIADOS A INTERNET/INTRANET: FERRAMENTAS E APLICATIVOS COMERCIAIS DA NAVEGAÇÃO, DE BUSCA E PESQUISA**

# **Internet**

A Internet é uma rede mundial de computadores interligados através de linhas de telefone, linhas de comunicação privadas, cabos submarinos, canais de satélite, etc<sup>1</sup>. Ela nasceu em 1969, nos Estados Unidos. Interligava originalmente laboratórios de pesquisa e se chamava ARPAnet (ARPA: Advanced Research Projects Agency). Com o passar do tempo, e com o sucesso que a rede foi tendo, o número de adesões foi crescendo continuamente. Como nesta época, o computador era extremamente difícil de lidar, somente algumas instituições possuíam internet.

No entanto, com a elaboração de softwares e interfaces cada vez mais fáceis de manipular, as pessoas foram se encorajando a participar da rede. O grande atrativo da internet era a possibilidade de se trocar e compartilhar ideias, estudos e informações com outras pessoas que, muitas vezes nem se conhecia pessoalmente.

#### **Conectando-se à Internet**

Para se conectar à Internet, é necessário que se ligue a uma rede que está conectada à Internet. Essa rede é de um provedor de acesso à internet. Assim, para se conectar você liga o seu computador à rede do provedor de acesso à Internet; isto é feito por meio de um conjunto como modem, roteadores e redes de acesso (linha telefônica, cabo, fibra-ótica, wireless, etc.).

#### **World Wide Web**

A web nasceu em 1991, no laboratório CERN, na Suíça. Seu criador, Tim Berners-Lee, concebeu-a unicamente como uma linguagem que serviria para interligar computadores do laboratório e outras instituições de pesquisa, e exibir documentos científicos de forma simples e fácil de acessar.

Hoje é o segmento que mais cresce. A chave do sucesso da World Wide Web é o hipertexto. Os textos e imagens são interligados por meio de palavras-chave, tornando a navegação simples e agradável.

# **Protocolo de comunicação**

Transmissão e fundamentalmente por um conjunto de protocolos encabeçados pelo TCP/IP. Para que os computadores de uma rede possam trocar informações entre si é necessário que todos os computadores adotem as mesmas regras para o envio e o recebimento de informações. Este conjunto de regras é conhecido como Protocolo de Comunicação. No protocolo de comunicação estão definidas todas as regras necessárias para que o computador de destino, "entenda" as informações no formato que foram enviadas pelo computador de origem.

Existem diversos protocolos, atualmente a grande maioria das redes utiliza o protocolo TCP/IP já que este é utilizado também na Internet.

O protocolo TCP/IP acabou se tornando um padrão, inclusive para redes locais, como a maioria das redes corporativas hoje tem acesso Internet, usar TCP/IP resolve a rede local e também o acesso externo.

*1 https://cin.ufpe.br/~macm3/Folders/Apostila%20Internet%20-%20 Avan%E7ado.pdf*

#### **TCP / IP**

Sigla de Transmission Control Protocol/Internet Protocol (Protocolo de Controle de Transmissão/Protocolo Internet).

Embora sejam dois protocolos, o TCP e o IP, o TCP/IP aparece nas literaturas como sendo:

- O protocolo principal da Internet;
- O protocolo padrão da Internet;

- O protocolo principal da família de protocolos que dá suporte ao funcionamento da Internet e seus serviços.

Considerando ainda o protocolo TCP/IP, pode-se dizer que:

A parte TCP é responsável pelos serviços e a parte IP é responsável pelo roteamento (estabelece a rota ou caminho para o transporte dos pacotes).

#### **Domínio**

Se não fosse o conceito de domínio quando fossemos acessar um determinado endereço na web teríamos que digitar o seu endereço IP. Por exemplo: para acessar o site do Google ao invés de você digitar www.google.com você teria que digitar um número IP – 74.125.234.180.

É através do protocolo DNS (Domain Name System), que é possível associar um endereço de um site a um número IP na rede. O formato mais comum de um endereço na Internet é algo como http://www.empresa.com.br, em que:

**www: (World Wide Web):** convenção que indica que o endereço pertence à web.

**empresa:** nome da empresa ou instituição que mantém o serviço.

**com:** indica que é comercial.

**br:** indica que o endereço é no Brasil.

#### **URL**

Um URL (de Uniform Resource Locator), em português, Localizador-Padrão de Recursos, é o endereço de um recurso (um arquivo, uma impressora etc.), disponível em uma rede; seja a Internet, ou uma rede corporativa, uma intranet.

Uma URL tem a seguinte estrutura: protocolo://máquina/ caminho/recurso.

# **HTTP**

É o protocolo responsável pelo tratamento de pedidos e respostas entre clientes e servidor na World Wide Web. Os endereços web sempre iniciam com http:// (http significa Hypertext Transfer Protocol, Protocolo de transferência hipertexto).

#### **Hipertexto**

São textos ou figuras que possuem endereços vinculados a eles. Essa é a maneira mais comum de navegar pela web.

#### **Navegadores**

Um navegador de internet é um programa que mostra informações da internet na tela do computador do usuário.

Além de também serem conhecidos como browser ou web browser, eles funcionam em computadores, notebooks, dispositivos móveis, aparelhos portáteis, videogames e televisores conectados à internet.

Um navegador de internet condiciona a estrutura de um site e exibe qualquer tipo de conteúdo na tela da máquina usada pelo internauta.

Esse conteúdo pode ser um texto, uma imagem, um vídeo, um jogo eletrônico, uma animação, um aplicativo ou mesmo servidor. Ou seja, o navegador é o meio que permite o acesso a qualquer página ou site na rede.

Para funcionar, um navegador de internet se comunica com servidores hospedados na internet usando diversos tipos de protocolos de rede. Um dos mais conhecidos é o protocolo HTTP, que transfere dados binários na comunicação entre a máquina, o navegador e os servidores.

#### **Funcionalidades de um Navegador de Internet**

A principal funcionalidade dos navegadores é mostrar para o usuário uma tela de exibição através de uma janela do navegador.

Ele decodifica informações solicitadas pelo usuário, através de códigos-fonte, e as carrega no navegador usado pelo internauta.

Ou seja, entender a mensagem enviada pelo usuário, solicitada através do endereço eletrônico, e traduzir essa informação na tela do computador. É assim que o usuário consegue acessar qualquer site na internet.

O recurso mais comum que o navegador traduz é o HTML, uma linguagem de marcação para criar páginas na web e para ser interpretado pelos navegadores.

Eles também podem reconhecer arquivos em formato PDF, imagens e outros tipos de dados.

Essas ferramentas traduzem esses tipos de solicitações por meio das URLs, ou seja, os endereços eletrônicos que digitamos na parte superior dos navegadores para entrarmos numa determinada página.

Abaixo estão outros recursos de um navegador de internet:

**– Barra de Endereço:** é o espaço em branco que fica localizado no topo de qualquer navegador. É ali que o usuário deve digitar a URL (ou domínio ou endereço eletrônico) para acessar qualquer página na web.

**– Botões de Início, Voltar e Avançar:** botões clicáveis básicos que levam o usuário, respectivamente, ao começo de abertura do navegador, à página visitada antes ou à página visitada seguinte.

**– Favoritos:** é a aba que armazena as URLs de preferência do usuário. Com um único simples, o usuário pode guardar esses endereços nesse espaço, sendo que não existe uma quantidade limite de links. É muito útil para quando você quer acessar as páginas mais recorrentes da sua rotina diária de tarefas.

**– Atualizar:** botão básico que recarrega a página aberta naquele momento, atualizando o conteúdo nela mostrado. Serve para mostrar possíveis edições, correções e até melhorias de estrutura no visual de um site. Em alguns casos, é necessário limpar o cache para mostrar as atualizações.

**– Histórico:** opção que mostra o histórico de navegação do usuário usando determinado navegador. É muito útil para recuperar links, páginas perdidas ou revisitar domínios antigos. Pode ser apagado, caso o usuário queira.

**– Gerenciador de Downloads:** permite administrar os downloads em determinado momento. É possível ativar, cancelar e pausar por tempo indeterminado. É um maior controle na usabilidade do navegador de internet.

**– Extensões:** já é padrão dos navegadores de internet terem um mecanismo próprio de extensões com mais funcionalidades. Com alguns cliques, é possível instalar temas visuais, plug-ins com novos recursos (relógio, notícias, galeria de imagens, ícones, entre outros.

**– Central de Ajuda:** espaço para verificar a versão instalada do navegador e artigos (geralmente em inglês, embora também existam em português) de como realizar tarefas ou ações específicas no navegador.

Firefox, Internet Explorer, Google Chrome, Safari e Opera são alguns dos navegadores mais utilizados atualmente. Também conhecidos como web browsers ou, simplesmente, browsers, os navegadores são uma espécie de ponte entre o usuário e o conteúdo virtual da Internet.

# **Internet Explorer**

Lançado em 1995, vem junto com o Windows, está sendo substituído pelo Microsoft Edge, mas ainda está disponível como segundo navegador, pois ainda existem usuários que necessitam de algumas tecnologias que estão no Internet Explorer e não foram atualizadas no Edge.

Já foi o mais navegador mais utilizado do mundo, mas hoje perdeu a posição para o Google Chrome e o Mozilla Firefox.

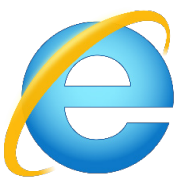

# **Principais recursos do Internet Explorer:**

– Transformar a página num aplicativo na área de trabalho, permitindo que o usuário defina sites como se fossem aplicativos instalados no PC. Através dessa configuração, ao invés de apenas manter os sites nos favoritos, eles ficarão acessíveis mais facilmente através de ícones.

- Gerenciador de downloads integrado.
- Mais estabilidade e segurança.

– Suporte aprimorado para HTML5 e CSS3, o que permite uma navegação plena para que o internauta possa usufruir dos recursos implementados nos sites mais modernos.

– Com a possibilidade de adicionar complementos, o navegador já não é apenas um programa para acessar sites. Dessa forma, é possível instalar pequenos aplicativos que melhoram a navegação e oferecem funcionalidades adicionais.

– One Box: recurso já conhecido entre os usuários do Google Chrome, agora está na versão mais recente do Internet Explorer. Através dele, é possível realizar buscas apenas informando a palavra-chave digitando-a na barra de endereços.

#### **Microsoft Edge**

Da Microsoft, o Edge é a evolução natural do antigo Explorer<sup>2</sup>. O navegador vem integrado com o Windows 10. Ele pode receber aprimoramentos com novos recursos na própria loja do aplicativo.

Além disso, a ferramenta otimiza a experiência do usuário convertendo sites complexos em páginas mais amigáveis para leitura.

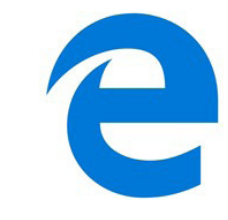

*2 https://bit.ly/2WITu4N*